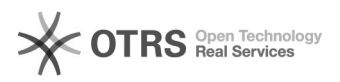

## Instalando Drivers e Tokens

08/05/2024 14:38:30

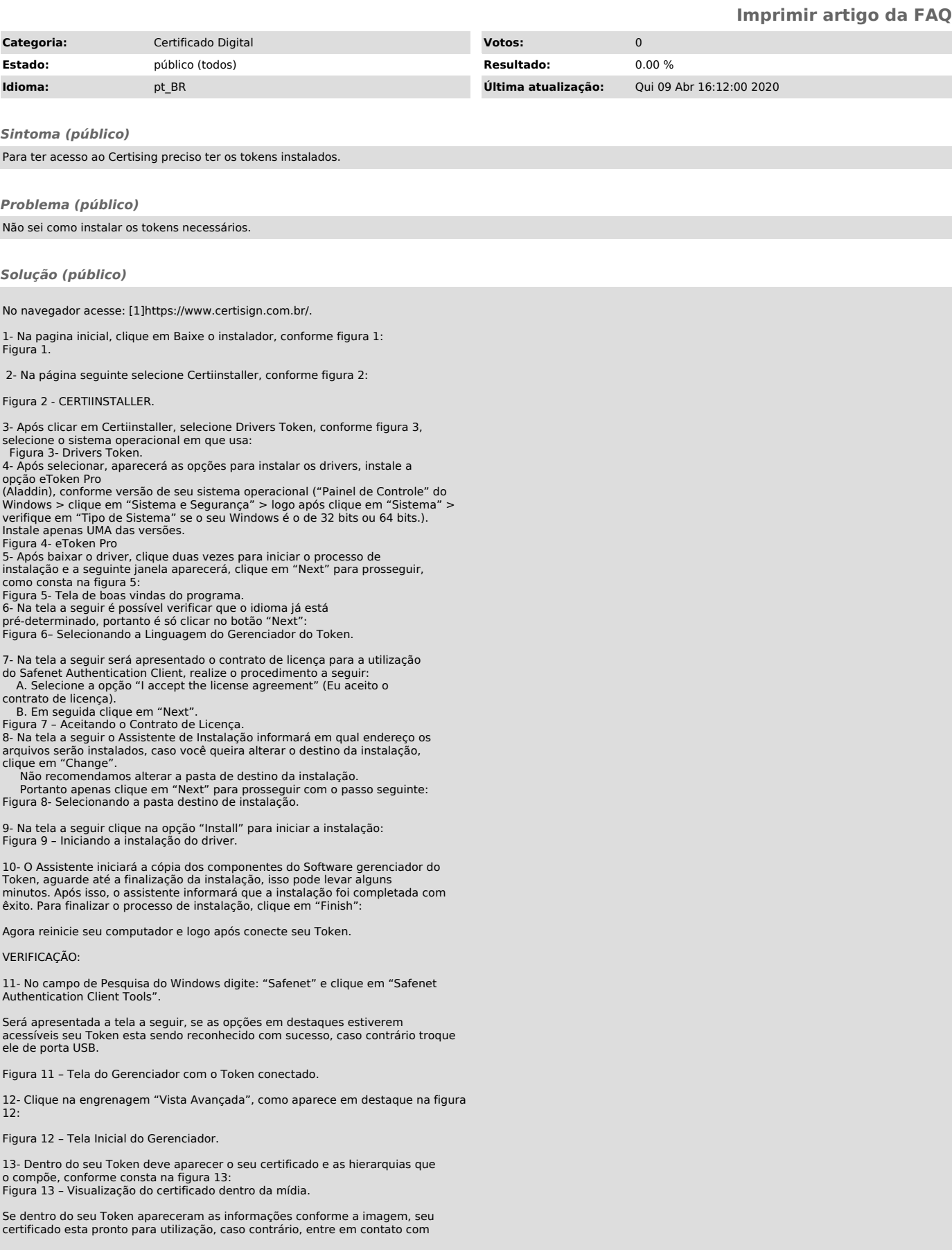

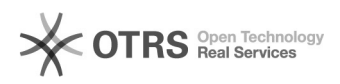

o Serviço de Atendimento ao Cliente (SAC).

[1] https://www.certisign.com.br/